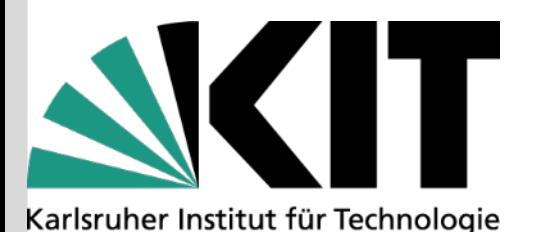

## **Auswertung von Messdaten im Praktikum**

#### **Prof. Dr. Günter Quast, Dr. Hans-Jürgen Simonis**

Fakultät für Physik Institut für Experimentelle Kernphysik

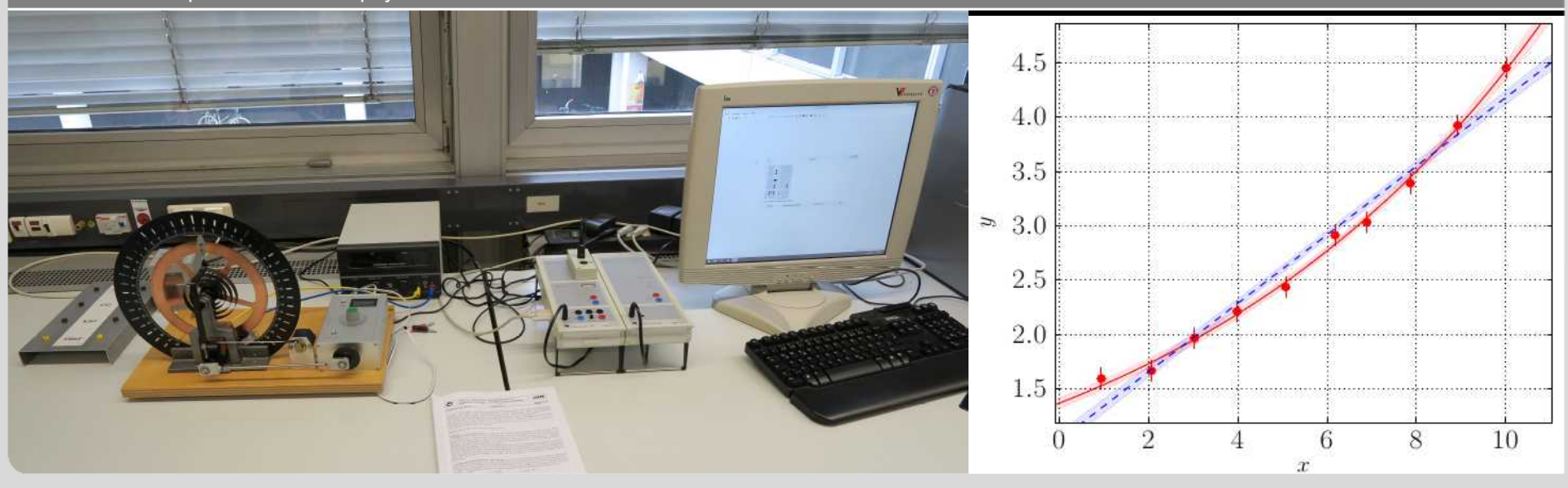

KIT – Die Forschungsuniversität in der Helmholtz-Gemeinschaft

#### **www.kit.edu**

### **Modell einer Messung**

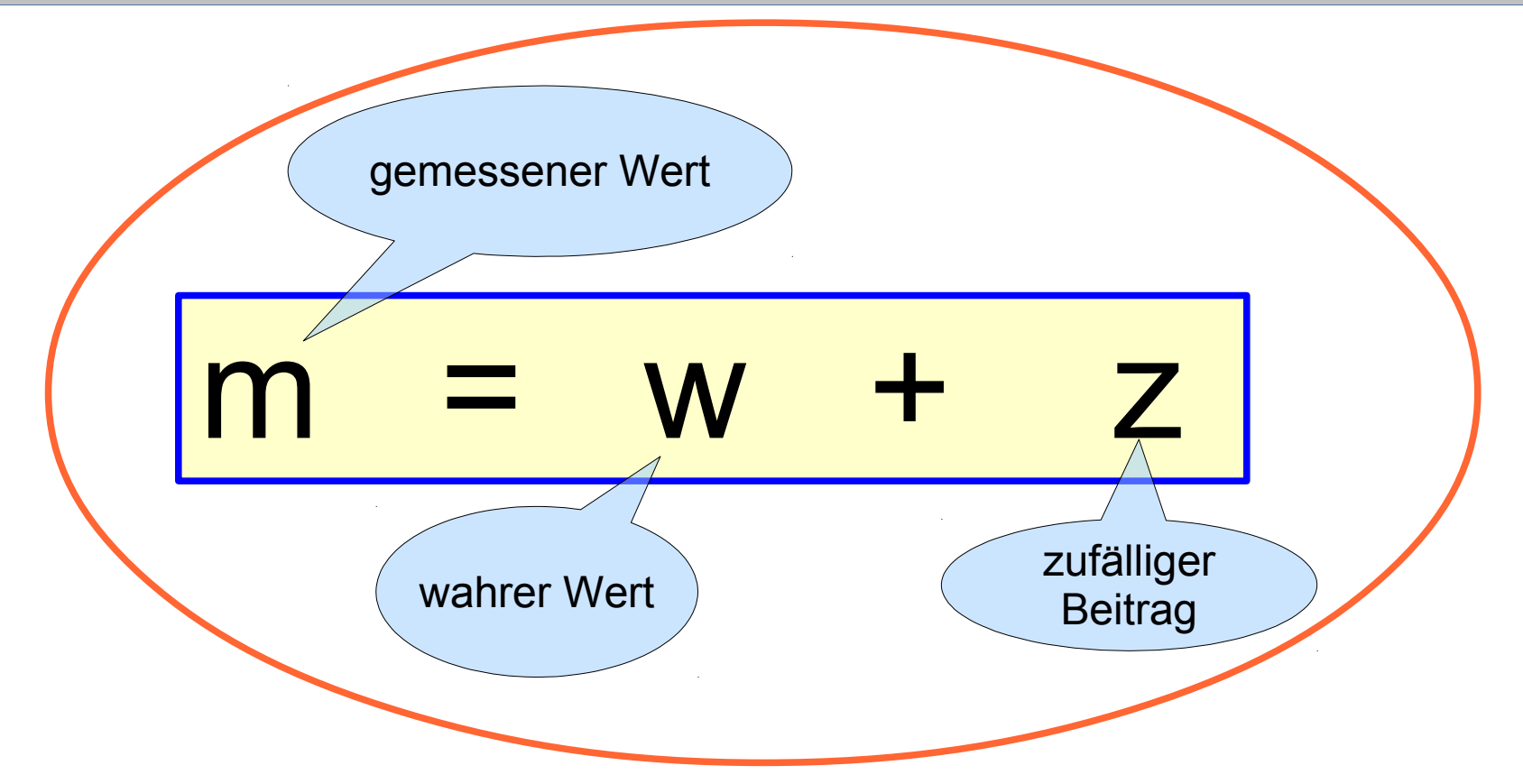

#### *z* **kann viele Ursachen haben:**

- zufälliger Beitrag zum Messwert ("Rauschen")  $\longrightarrow$  "statistische Unsicherheit"
- Genauigkeit des verwendeten Messinstruments  $\rightarrow$  "systematische Unsicherheit"
- mitunter gibt es auch eine Unsicherheit auf den "wahren" Wert, den man oft *z* zuschlägt → "theoretische Unsicherheit"
- Fehler im Messprozess sollten nicht passieren !
- 
- 
- 
- $z = z_{stat} + z_{syst} + z_{theo}$

### **Darstellung von Messergebnissen**

Messung einer physikalischen Größe *x* bedeutet,

experimentell die **Maßzahl** zur Maßeinheit zu ermitteln:

*G* **= (***G)* **· [***G***]**

Dazu gehört auch die Angabe der **Messunsicherheit ΔG** 

 $G = (x \pm \Delta x) \cdot \Delta$  **Maßeinheit>** 

Üblich ist auch die Angabe einer **relativen Meßunsicherheit**:

 $G = (x)$  · <Maßeinheit>  $\pm$   $\Delta x / x$ 

Δx / x meist in % angegeben, aber ggf. auch auch ‰ oder ppM ("parts per Million")

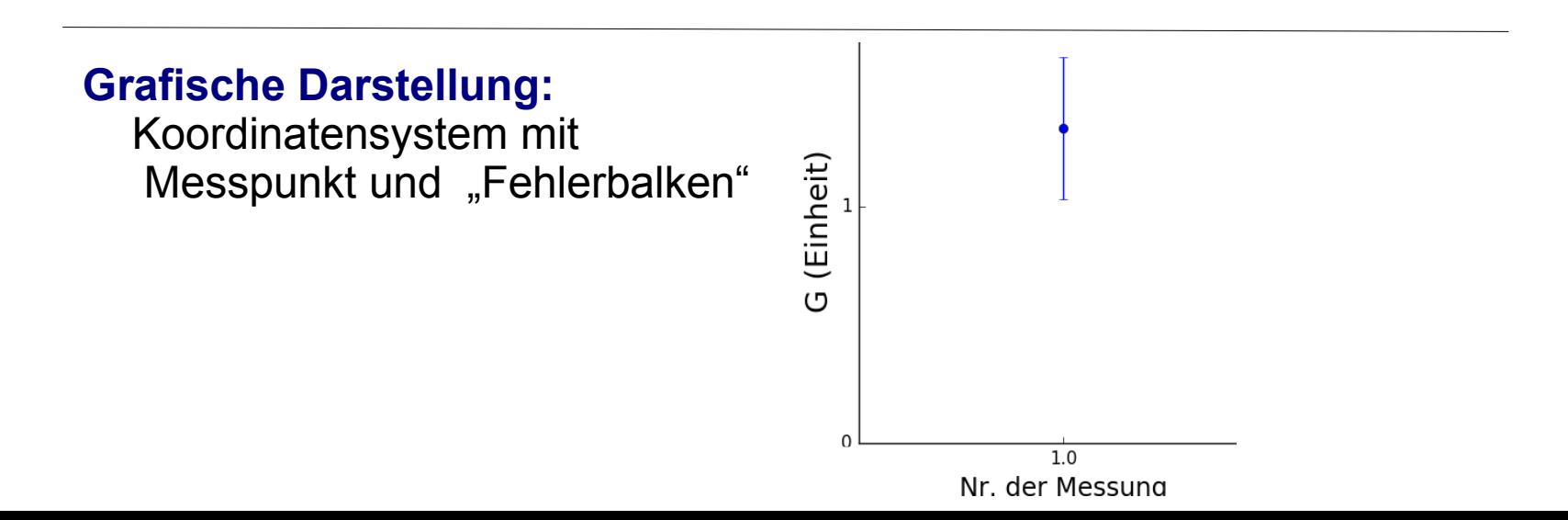

### **Beispiel einer Messung**

Entscheidend für Bewertung eines Ergebnisses ist die **Messunsicherheit !** 

**Beispiel:** Die Lichtgeschwindigkeit ist bereits sehr genau bekannt, "Literaturwert" :  $c = 2.99792458 \cdot 10^8$  m/s

Eine Messung c = (3.09 ± 0.15)·108 m/s ist in **Übereinstimmung**

Eine Messung c= (3.09 ± 0.01) ·108 m/s wäre dagegen im **Widerspruch**

 **grafische Darstellung mit erzeugendem Script in der Sprache python** 

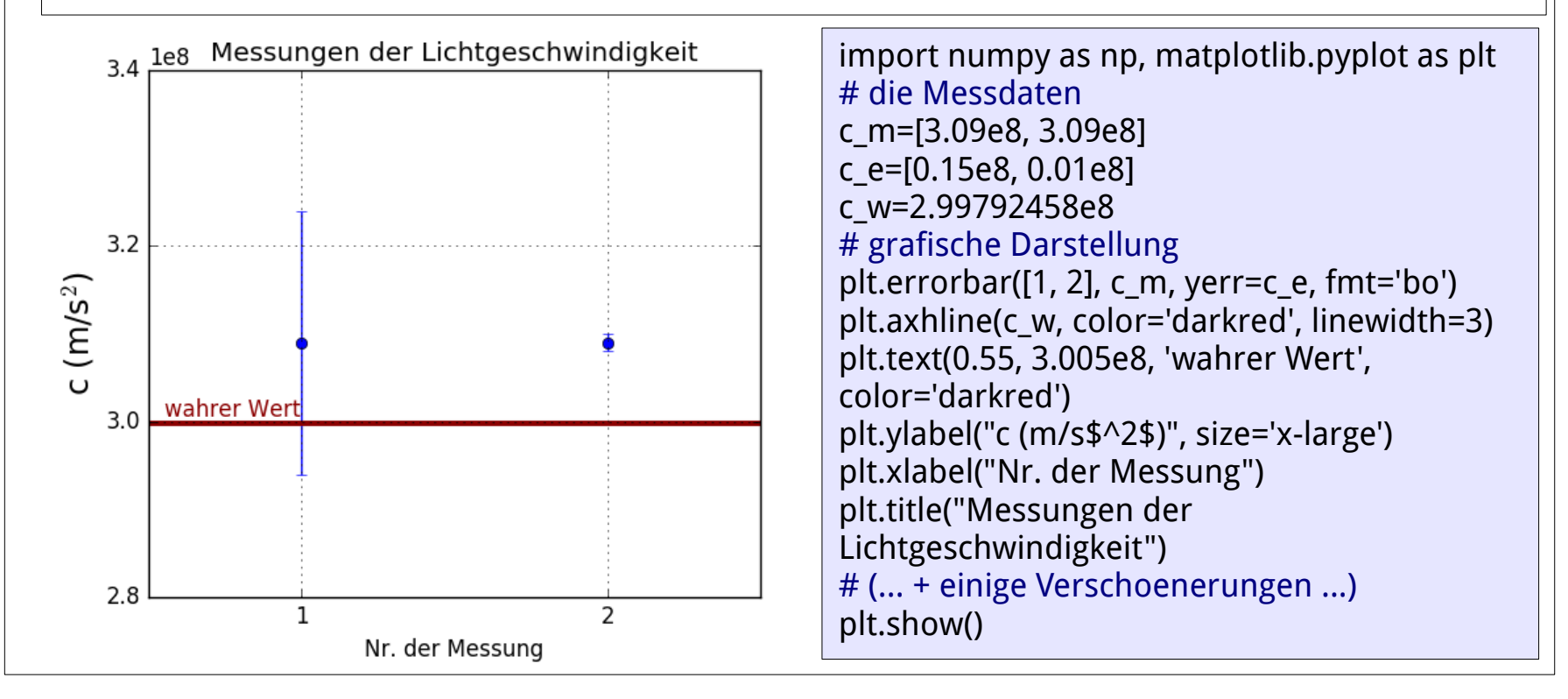

**Angabe einer physikalischen Größe ohne Messunsicherheit ist wertlos!**

### **Signifikante Stellen eines Ergebnisses**

#### **Nicht alle Stellen, die ein Rechner ausspuckt, sind relevant !**

**Regel:** Im Praktikum sollten die Messunsicherheiten ("Fehler") auf eine signifikante Stelle gerundet werden.

Die letzte Stelle des Messwerts hat die gleiche Größenordnung

 (**Ausnahme**: wenn ein Zwischenergebnis mit Unsicherheit weiter verwendet werden soll, so wird mindestens eine signifikante Stelle mehr mitgenommen)

**Beispiel:** Das numerische Ergebnis einer Messung der Erdbeschleunigung sei  $g = (9.8234 \pm 0.02385)$  m/s<sup>2</sup> → Angabe **g = (9.82 ± 0.02) m/s²**  bzw.  $g = 9.82 \text{ m/s}^2 \pm 0.2 \%$ 

**Hinweis:** übersichtliche Schreibweise ist wichtig !

 $m = (0.0000082 \pm 0.0000003)$  kg ist zwar korrekt, aber schwer lesbar  $m = 0.0000082$  kg  $\pm$  0.3 mg dito

**m = (8.2 ± 0.3) x 10-6 kg** oder **m = (8.2 ± 0.3) mg** ist **viel besser** !

## **Fehleranalyse**

Zu jeder Messung gehört eine **Fehleranalyse**: Ursache und Größe von Messabweichungen

**Ursachen:** 1) Fehlerhafte Bedienung von Messgeräten (z.B. falsch kalibriert)

2) Irrtum beim Protokollieren oder der Auswertung (z.B. Zahlendreher)

3) Messverfahren oder Messbedingung ungeeignet

**Grobe Abweichungen** durch sorgfältiges Experimentieren und Kontrolle (möglichst durch eine zweite Person) vermeiden !

Grob fehlerhafte Werte einer Messreihe werden nicht weiter verwendet.

*Eine nicht zu unterschätzende Fehlerquelle ist eine mangelnde Objektivität des Experimentators. Oft entstehen falsche Messresultate auch dadurch, dass der Experimentator das Resultat, das er haben will, aus unzureichenden Daten herausliest oder sogar Daten manipuliert.*

kleiner Exkurs: der Fall "Schön" (DPA-Meldung vom 11.06.2004) Die Universität Konstanz entzieht dem Physiker Jan Hendrik Schön seinen Doktortitel!

Die Universität bezieht sich ausdrücklich nicht auf Fehler in seiner Doktorarbeit, sondern stuft Datenmanipulationen während seiner späteren Forschertätigkeit an den Bell-Labs in den USA als wissenschaftlich unwürdiges Handeln ein. Das baden-württembergische Universitätsgesetz lässt einen Titelentzug auch auf Grund späteren unwürdigen Verhaltens zu.

## **Systematische Unsicherheiten**

**"Systematische Fehler"** zeigen bei identischen Messbedingungen immer um den gleichen Betrag in die gleiche Richtung.

*Sie können durch Messwiederholung weder erkannt noch eliminiert erden. Sie beeinflussen alle unter gleichen Bedingungen erfolgten Messungen in gleicher Weise. Sie sind erfassbar durch Variation der Messmethode oder der Messbedingungen.*

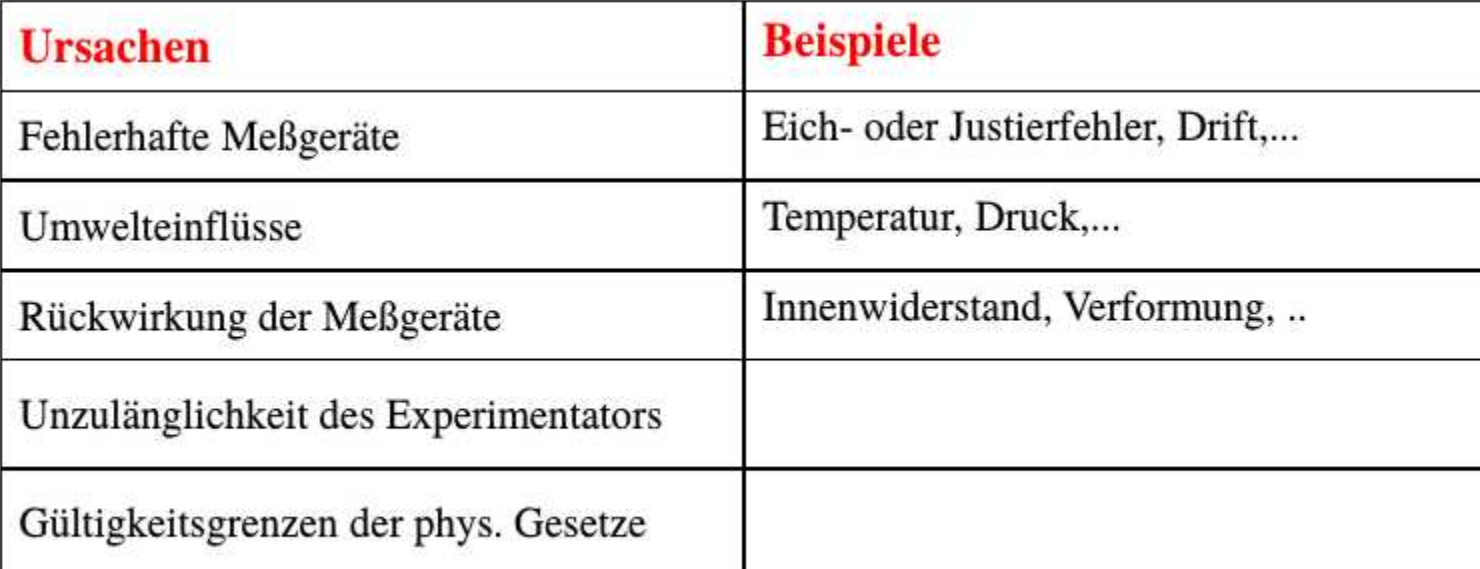

**Erkannte systematische Probleme können und müssen korrigiert werden!**

**Beispiel: Temperaturausdehnung eines Maßstabes, geeicht bei 20°, verwendet bei 30°, relative Temperaturausdehnung α = 0.0005 / K**

 **→ Korrektur L' = L · [1 + 0.0005 · (30-20)] = 1.005 · L**

Aus mess- oder rechentechnischen Gründen nicht erfassbare systematische Unsicherheiten müssen abgeschätzt werden

## **Statistische (zufällige) Messunsicherheiten**

**"Statistische Fehler"** beeinflussen Messergebnisse trotz identischer Bedingungen unterschiedlich in Betrag und Vorzeichen.

> *Sie sind zufällig in dem Sinne, dass ihre Ursachen im Einzelnen nicht verfolgt*  werden können - "Zufall" durch Unkenntnis in der klassischen Physik bzw. *als Eigenschaft des Messprozesses in der Quantenphysik. Statistische Fehler sind unvermeidbar und werden mit mathematischen Methoden der Stochastik und Statistik behandelt.*

![](_page_7_Picture_60.jpeg)

**Zufällige Messunsicherheiten** lassen sich durch **Messwiederholung** und **Mittelung** reduzieren.

Bei n Wiederholungen einer Messung mit Einzelunsicherheit  $\Delta x$ 

gilt für die Unsicherheit des Mittelwerts  $\quad$   $\triangle$ 

$$
\Delta \bar{x} = \frac{\Delta x}{\sqrt{n}}
$$

# **Wie bestimmt man die Werte der Messunsicherheiten ? Und wie sind sie zu interpretieren ?**

- einmalige Messungen  $\rightarrow$  Fehler abschätzen
- wiederholte gleichartige Messungen  $\rightarrow$  statistische Auswertung
- aus Messgrößen berechnete Ergebnisse  $\rightarrow$  Fehlerfortpflanzung

### **Beispiele: einmalig gemessene Größen**

Bei einmalig gemessenen Größen schätzt man die Unsicherheit; grobe Richtlinien:

a) bei fein unterteilter Skala  $\rightarrow \pm 0.5 \cdot$  (Intervallbreite)

b) bei grob unterteilter Skala  $\rightarrow \pm 0.1 \cdot$  (Intervallbreite)

![](_page_9_Figure_5.jpeg)

- - $L = (82 \pm 0.5)$  mm
- 

$$
U = (4.0 \pm 0.2) V
$$

![](_page_9_Picture_11.jpeg)

- c) digitale Skala  $\rightarrow \pm 0.5$  · letzte Anzeigestelle
	- ⊕ Geräteklasse (lt. Datenblatt)
	- ⊕ evtl. Anzeigefluktuationen

### **Beispiel: Messreihen**

Bei Messreihen ( mit N Werten *x<sup>i</sup>* ) führt man eine **statistische Analyse** durch.

In der Sprechweise der Statistik: Eine Messreihe stellt eine Stichprobe aus der Menge der möglichen Messwerte ("Grundgesamtheit") dar. Die Häufigkeitsverteilung der Einzelmessungen nähert sich mit steigender Stichprobengröße der Verteilungsdichte der Grundgesamtheit an.

Unter recht schwachen Voraussetzungen (s. zentraler Grenzwertsatz) ist die zu Grunde liegende Verteilungsdichte in der Praxis häufig die **Normal-** oder **Gauß-Verteilung:** 

Bestwert oder Erwartungswert, auch Mittelwert :

$$
\bar{x} = \frac{1}{N} \sum_{i=1}^{N} x_i
$$

Messabweichung oder Standardabweichung:

$$
\sigma_x = \sqrt{\frac{1}{N-1} \sum_{i=1}^{N} (x_i - \bar{x})^2}
$$

Standardabweichung des Mittelwerts:

$$
\sigma_{\bar{x}} = \frac{\sigma_x}{\sqrt{N}}
$$

![](_page_10_Figure_10.jpeg)

### **praktisches Beispiel: Messung eines Widerstands R**

![](_page_11_Figure_1.jpeg)

![](_page_11_Figure_2.jpeg)

![](_page_11_Picture_15.jpeg)

 $N = 15$  Messungen

### **praktisches Beispiel: Messung eines Widerstands R (2)**

$$
\text{Nach Kochrezept ausrechnen: } R = \frac{1}{N} \sum R_i = 307.77 \, \Omega, \ \Delta R = \sqrt{\frac{\sum (R_i - R)^2}{N(N - 1)}} = 14 \, \Omega
$$

![](_page_12_Figure_2.jpeg)

Hier ist etwas faul … ?!

```
Mittelung nicht verträglicher Werte ist
 unsinnig ! (Hier: Erwärmung des Widerstands
  führt zu Abweichungen vom Ohm' schen Gesetz)
```

$$
\Rightarrow \left(R = (308 \pm 14)\,\Omega\right)
$$

*Script zur Erzeugung der Grafik* 

import numpy as np, matplotlib.pyplot as plt

```
U=[7.8,15.6,23.4,31.3,39.0,46.9,54.7,62.6,78.3,86.0,
    87.6,93.6,101.6,109.6,118.0]
I=[35,65,78,126,142,171,194,226,245,258,258,271,
    277,284,290]
```

```
plt.plot(U, I, 'bo', label = "Messungen")
plt.xlabel("U (V)")
plt.ylabel("I (mA)")
x=np.arange(0, 140., 100)
plt.plot(x, 1/0.308*x,'g-',label = "R=308$\Omega$")
plt.legend(loc='best')
plt.grid()
plt.show()
```
## **Häufigkeiten und Histogramm-Darstellung**

### Auswertung umfangreicher Messreihen:

→ Einteilung der *N* Messungen in *k* "Klassen" (z.B. Intervalle 1, ..., *k*) und Häufigkeit des Vorkommens auftragen.

Histogrammdarstellung: "Balkendiagramm" der Häufigkeiten H<sub>i</sub>, *i* =1, ..., *k* 

![](_page_13_Figure_4.jpeg)

### **Anwendungsbeispiel: wiederholte Widerstandsmessung**

![](_page_14_Figure_1.jpeg)

Falls die Gesamtunsicherheit gefordert wird: quadratische Addition

### **Grenzverteilung**

Mit zunehmender Anzahl von Messungen nähert sich die **Häufigkeitsverteilung** einer **kontinuierlichen Grenzverteilung** an.

![](_page_15_Figure_2.jpeg)

![](_page_15_Figure_3.jpeg)

![](_page_15_Figure_4.jpeg)

![](_page_15_Figure_5.jpeg)

 **Unter recht schwachen Annahmen** (Lyapunov-Bedingung) **ist die Grenzverteilung der statistischen Abweichungen**

**die Gauß-Verteilung:** N(x; 0, 1)

$$
N(x; \mu, \sigma) = \frac{1}{\sqrt{2\pi}\sigma} e^{\frac{(x-\mu)^2}{2\sigma^2}}
$$

(zentraler Grenzwertsatz der Statistik)

![](_page_15_Figure_10.jpeg)

### **Eigenschaften der Gauß- oder Normal-Verteilung**

$$
N(x; \mu, \sigma) = \frac{1}{\sqrt{2\pi}\sigma} e^{\frac{(x-\mu)^2}{2\sigma^2}}
$$

**Mittelwertwert**  $E[x] = \mu$ **Standardabweichung**  $\sigma$  **( Maß für die Breite, entspricht der Messunsicherheit Δx von eben )** 

68,3% aller Messungen liegen im Intervall  $[\mu - \sigma, \, \mu + \sigma]$ 

![](_page_16_Figure_4.jpeg)

### **Gewichteter Mittelwert**

Wenn eine Größe mehrfach (Werte x<sub>i</sub>) mit unterschiedlichen Unsicherheiten (σ<sub>i</sub>) bestimmt wurde, so bildet man einen "gewichteten Mittelwert".

Die **Gewichte** sind dabei die **quadrierten Kehrwerte der Unsicherheiten**:

$$
\bar{x} = \frac{\sum w_i x_i}{\sum w_i} \text{ mit } w_i = 1/\sigma_i^2
$$

**Präzisere Messungen erhalten das größere Gewicht.** 

*Überlegen Sie, was die quadratische Wichtung für Ihre Arbeit bedeutet, wenn Sie eine Größe mit dem dreifachen der bisher bekannten Unsicherheit bestimmen.* 

Die **Unsicherheit** des gewichteten Mittelwerts ergibt sich folgendermaßen:

$$
\sigma_{\bar{x}} = 1 / \sqrt{\sum w_i} \quad \left( \Leftrightarrow \ \frac{1}{\sigma_{\bar{x}}^2} = \sum \frac{1}{\sigma_i^2} \right)
$$

(Beweis z.B. mit Hilfe der Fehlerfortpflanzung, s. u., bzw. Vorl. CgDA)

python *Script*:

import numpy as np

```
w = 1/sx^{**}sumw = np.sum(w)mean = np.sum(w*x)/sumwsmean = np.sqrt(1./sumw)
```
### **Fehlerfortpflanzung**

Wenn eine Größe y nicht direkt messbar ist, sondern als Funktion von anderen (Mess-)Größen abhängt, also  $y = f(x_1, ..., x_n)$ , dann wendet man das *(Gauß'sche Fehlerfortpflanzungsgesetz*) an:

$$
\sigma_y^2 = \sum_{i=1}^n \left(\frac{\partial y}{\partial x_i}\right)^2 \sigma_{x_i}^2
$$

Dabei wird die **statistische Unabhängigkeit** der Größen *x<sup>i</sup>* vorausgesetzt. Für Nicht-lineare Funktionen *f* muss die Gültigkeit der **Taylor-Näherung** um die Bestwerte der *x<sup>i</sup>* innerhalb der Unsicherheiten *σxi* gewährleistet sein. Wenn diese Voraussetzungen nicht gegeben sind, müssen andere Methoden angewandt werden (Berücksichtigung der Kovarianz-Matrix oder Monte-Carlo-Methode, s. Vorl. CgDA).

Spezialfälle:

$$
y = x_1 + x_2 \text{ oder } y = x_1 - x_2
$$
\n
$$
\Rightarrow \sigma_y^2 = \sigma_1^2 + \sigma_2^2
$$
\n
$$
y = x_1 \cdot x_2 \text{ oder } y = \frac{x_1}{x_2}
$$
\n
$$
\Rightarrow \left(\frac{\sigma_y}{y}\right)^2 \simeq \left(\frac{\sigma_1}{x_1}\right)^2 + \left(\frac{\sigma_2}{x_2}\right)^2
$$
\n
$$
\left(\frac{\sigma_z}{y}\right)^2
$$
\n
$$
\left(\frac{\sigma_z}{y}\right)^2
$$
\n
$$
\left(\frac{\sigma_z}{y}\right)^2
$$
\n
$$
\left(\frac{\sigma_z}{y}\right)^2
$$
\n
$$
\left(\frac{\sigma_z}{y}\right)^2
$$
\n
$$
\left(\frac{\sigma_z}{y}\right)^2
$$
\n
$$
\left(\frac{\sigma_z}{y}\right)^2
$$
\n
$$
\left(\frac{\sigma_z}{y}\right)^2
$$
\n
$$
\left(\frac{\sigma_z}{y}\right)^2
$$
\n
$$
\left(\frac{\sigma_z}{y}\right)^2
$$
\n
$$
\left(\frac{\sigma_z}{y}\right)^2
$$
\n
$$
\left(\frac{\sigma_z}{y}\right)^2
$$
\n
$$
\left(\frac{\sigma_z}{y}\right)^2
$$
\n
$$
\left(\frac{\sigma_z}{y}\right)^2
$$
\n
$$
\left(\frac{\sigma_z}{y}\right)^2
$$
\n
$$
\left(\frac{\sigma_z}{y}\right)^2
$$
\n
$$
\left(\frac{\sigma_z}{y}\right)^2
$$
\n
$$
\left(\frac{\sigma_z}{y}\right)^2
$$
\n
$$
\left(\frac{\sigma_z}{y}\right)^2
$$
\n
$$
\left(\frac{\sigma_z}{y}\right)^2
$$
\n
$$
\left(\frac{\sigma_z}{y}\right)^2
$$
\n
$$
\left(\frac{\sigma_z}{y}\right)^2
$$
\n
$$
\left(\frac{\sigma_z}{y}\right)^2
$$
\n
$$
\left(\frac{\sigma_z}{y}\right)^2
$$
\n
$$
\left(\frac{\sigma_z}{y}\right)^2
$$
\n
$$
\left(\frac{\sigma_z}{y}\right)^2
$$
\n
$$
\left(\frac{\sigma_z}{y}\right)^2
$$
\n
$$
\left(\frac{\sigma
$$

### **Zusammenfassung: Messung**

![](_page_19_Figure_1.jpeg)

![](_page_19_Figure_2.jpeg)

Statistische Unsicherheiten können durch Mehrfachmessung und Mittelwertbildung

reduziert werden → Zusammengefasst als **Messpunkt mit "Fehlerbalken"**)<br>  $\sigma_{\bar{G}} = \frac{\sigma_G}{\sqrt{N}}$ Gesamtunsicherheit:  $\sigma_{\rm tot} = \sqrt{{\sigma_{\rm stat}}^2 + {\sigma_{\rm sys}}^2} = \sqrt{0.3^2/9 + 0.3^2} = 0.32$ dominiert durch systematische Unsicherheit !

● da verschiedene Unsicherheiten lt. **Fehlerfortpflanzungsgesetz** quadratisch addiert werden, können kleine Beiträge im Endergebnis vernachlässigt werden Konzentration auf die dominanten Effekte !

### **Paare von Messungen**

Sehr häufig werden Paare von Messungen *( Gx , Gy )* aufgenommen.

Fast immer sind diese Messungen unabhängig –

dann lassen sich die Überlegungen verallgemeinern:

1.6

aus dem "Fehlerbalken" wird ein Fehlerkreuz.

**9 simulierte Messungen**  $1.4$  $1.2$ syst. Abweichung (Einheit)  $1.0$  Mittelwert, Unsicher- Mittelwert, Unsicher heit auf den Mittelwert heit auf den Mittelwert  $0.8$  und Fehlerfortpflanzung und Fehlerfortpflanzung in jeder Koordinate in jeder Koordinate  $G_{y}$  $0.6$  separat berechnen separat berechnen  $0.4$ wahrer Wert wahr+Systematik  $0.2$ Einzelmessungen Gesamtwert  $0.0$  $0.6$  $1.0$  $1.2$  $1.4$ 1.6  $0.8$ G<sub>x</sub> (Einheit)<br>**Anm.:** das Fehlerkreuz zeigt

nur die statistischen Unsicherheiten

### **Datenquellen**

#### **Daten aus Messungen**

können in unterschiedlicher Form gewonnen werden:

– Ablesen von analogen und digitalen Messgeräten

Eingabe über Tastatur zur Darstellung / Auswertung

 – Datenexport aus digitalen Messgeräten, insb. "Datenlogger" oder Digitaloszilloskope

 typischerweise große Datenmengen erfordern Programm-gestütztes Einlesen sowie Funktionen zur Darstellung und Signalverarbeitung (Maxima / Minima, Periodendauer bzw. Frequenz, Frequenzspektrum, ...)

– Weiterverarbeitung der Ausgabe von Analyseprogrammen

 erfordert Funktionen zur Datenübergabe an Programme zur finalen Auswertung und Darstellung der Ergebnisse

## **(übliche) Datenformate**

Messgeräte (auch "Datenlogger") und einige Handy-Apps (z.B. phyphox) nutzen einfache Datenformate in Text-Form:

![](_page_22_Picture_186.jpeg)

Üblich sind auch "Tabulator-getrennte" Dezimalzahlen und - bisweilen – auch Dezimalzahlen mit ., , " statt " ." (dann müssen für die Verwendung in python-Programmen Dezimalkommata durch Dezimalpunkte ersetzt werden!)

Durchgesetzt haben sich "beschreibende" Datenformate, z.B. xml = "e**x**tensible **m**arkup **l**anguage" oder **json** =  $\sqrt{a}$ **java script object notation** ( $\triangle$  python dictionary); gut durch python-Module unterstützt !

Rein "binäre" Datenformate (also sehr kompakte Dar stellungen in maschinenabhängigem digitalem Format) werden wegen ihrer Plattformabhängigkeit heute kaum noch verwendet.

```
Beispiel-Code
```

```
Daten im csv-Format lesen
# Datei zum Lesen öffnen
f = open('AudioData.csv', 'r')
# Kopzeile(n) lesen 
header=f.readline()
print "Kopfzeile:", header
# Daten in 2D-numpy-array einlesen 
data = np.loadtxt(f, delimiter=',', unpack=True)
print "-> Anzahl Spalten", 
         data.shape[0]
print "-> Datenzeilen", 
         data.shape[1]
# Daten in 1D-arrays speichern
t = data[0]a = data[1]l = len(a)
```
### **Modellanpassung oder "Regression"**

In der Regel gibt es einen funktionalen Zusammenhang zwischen (Mess-)Größen:  $y = f(x; p_1, ..., p_n)$ ;

die gesuchten physikalischen Größen stecken dann in den Parametern *p<sup>1</sup> ,…, p<sup>n</sup>* .

![](_page_23_Figure_3.jpeg)

### Beispiel von eben  $(I, U)$  :  $I = (1/R) \cdot U$

### **in aller Kürze:**

Mit numerischen oder analytischen Methoden werden die Parameter *p<sup>k</sup>* so bestimmt, dass ein vorgegebenes "Abstandsmaß" zwischen den Mess punkten *y***i** und den Funktionswerten  $f_i = f(x_i; p_1, \ldots, p_n)$  minimal wird.

![](_page_23_Figure_7.jpeg)

### **Modellanpassung: Minimieren von** *S*

**Minimierung von** 
$$
S = \chi^2 = \sum_{i=1}^{N} \frac{\left(y_i - f(x_i, \{p\})\right)^2}{\sigma_i^2} N
$$
 *N K* Parameter *k* Parameter

• analytisch:  $\frac{a}{b} = 0, j = 1, \ldots, k$  als notwendige Bedingung für ein Minimum

lösbar in Spezialfällen, z. B. für lineare Probleme

• i. a. numerisch

"numerische Optimierung: Algorithmen zur Suche nach dem (einem?) Minimum einer Skalaren Funktion im *k*-dimensionalen Parameterraum

*In der Praxis werden heute auch für lineare Probleme numerischen Minimierungsmethoden verwendet. (außer in Spezialfällen, z. B. bei zeitkritischen oder immer wieder vorkommenden Problemstellungen)* 

### **Modellanpassung: Beispiel mit einem Parameter**

**Mittelwert** von 10 Messungen *y<sup>i</sup>* mit Unsicherheiten *σ* entspricht der Anpassung einer konstanten Funktion *f(x;c)=c*

![](_page_25_Figure_2.jpeg)

8

**F** number of measurement 10

![](_page_25_Figure_3.jpeg)

![](_page_25_Figure_4.jpeg)

2

### **Spezialfall: Lineare Regression (Geradenanpassung)**

$$
f(x; p_1, p_2) = p_1 + p_2 x \implies S = \sum_{i=1}^{N} \frac{(y_i - p_1 - p_2 x_i)^2}{\sigma_i^2}
$$
  
\nNullsetzen der1. Ableitungen

ergibt das Gleichungssystem

#### mit den Abkürzungen

 $S_1 = \sum_{i=1}^N \frac{1}{\sigma_i^2},$ 

$$
S_x = \sum_{i=1}^N \frac{x_i}{\sigma_i^2} = \overline{x} S_1, \qquad S_y = \sum_{i=1}^N \frac{y_i}{\sigma_i^2} = \overline{y} S_1
$$

$$
S_{xx} = \sum_{i=1}^{N} \frac{x_i^2}{\sigma_i^2} = \overline{x^2} S_1, \qquad S_{xy} = \sum_{i=1}^{N} \frac{x_i y_i}{\sigma_i^2} = \overline{xy} S_1, \qquad D = S_1 S_{xx} - S_x^2
$$

#### ergibt sich die Lösung:

![](_page_26_Figure_7.jpeg)

 *Diese Formeln waren für Generationen von Studierenden die Basis einer jeden Anpassung ("Regression") aber: schon die Behandlung von Unsicherheiten in Ordinate und Abszisse erfordert numerische Methoden*

### **Modellanpassung: Bestimmung der Parameterfehler**

![](_page_27_Figure_1.jpeg)

**→** Parameterunsicherheiten sind umgekehrt proportional zu Krümmung(en) von *χ* 2 (*p*) am Minimum  $\frac{1}{\sigma_{\hat{p}}^2} = \frac{1}{2} \left. \frac{\partial^2 \chi^2(p)}{\partial p^2} \right|_{\hat{p}}$  bzw.  $(V_{\hat{a}}^{-1})_{ij} = \frac{1}{2} \left. \frac{\partial^2 \chi^2(\{\mathbf{p}\})}{\partial p_i \partial p_j} \right|_{\hat{p}_i \hat{p}_j}$ 

bei mehreren Parametern .

V: Kovarianzmatrix der Parameterunsicherheiten, s. Vorl. CgDA

### **Modellanpassung: das Anpassungspaket kafe**

### zu **kafe** gibt es eine Anzahl von gut dokumentierten Beispielen, s.

http://www.ekp.kit.edu/~quast/kafe/html oder https://github.com/dsavoiu/kafe

#### **Welcome to KaFE (Karlsruhe Fit Environment)**

kafe is a data fitting framework designed for use in undergraduate physics lab courses. It provides a basic Python toolkit for fitting models to data as well as visualisation of the data and the model function. It relies on Python packages such as numpy and matplotlib, and uses the Python interface to the minimizer Minuit contained in the data analysis framework ROOT.

#### kafe Overview

The kafe package provides a rather general approach to fitting of a model function to two-dimensional data points with correlated uncertainties in both dimensions. The Python API guarantees full flexibility for data input. Helper functions for file-based input and some examples are available for own applications.

Applications range from performing a simple average of measurements to complex

![](_page_28_Figure_9.jpeg)

#### Graphical output generated with kafe.

situations with both correlated (systematic) and uncorrelated (statistical) uncertainties on the measurements of the x and y values described by a non-linear model function depending on a large

k.

#### **Anmerkung: Anmerkung:**

die Berücksichtigung von Unsicherheiten in Ordinaten und Abszissenrichtung oder die Anpassung von Modellen, die nicht linear von den Parametern abhängen, sind analytisch nicht möglich. die Berücksichtigung von Unsicherheiten in Ordinaten und Abszissenrichtung oder die Anpassung von Modellen, die nicht linear von den Parametern abhängen, sind analytisch nicht möglich.

Die **Empfehlung** ist daher, grundsätzlich Anpassungen mit **numerischen Werkzeugen** durchzuführen. Die **Empfehlung** ist daher, grundsätzlich Anpassungen mit **numerischen Werkzeugen** durchzuführen.

## **Empfohlene Software-Grundausstattung**

 Software-Pakete sind quelloffen (Open Source) [d.h. frei unter Linux, MS Windows, Mac O](http://www.ekp.kit.edu/~quast/kafe/html)SX und [auf dem CIP-Pool verfügbar](https://github.com/dsavoiu/kafe)

![](_page_29_Picture_139.jpeg)

Details s. CgDA, V01b\_intro.pdf http://www.ekp.kit.edu/~quast/CgDA ( **user:** Students, **password:** only )

enthält auch Hinweise und ein vorkonfiguriertes Gesamtpaket für Win10, sowie eine "virtuelle Maschine"

# **Anhang**

# Praktische Beispiele

### **Beispiel: Rohdaten einer Wellenform**

Time, Channel A (ms),(V) -0.34927999,-0.00045778 -0.34799999,-0.00045778 -0.34671999,-0.00045778 -0.34543999,-0.00045778 -0.34415999,-0.00045778 -0.34287999,-0.00033570 -0.34159999,-0.00018311 -0.34031999,-0.00018311 -0.33903999,-0.00018311 -0.33775999,-0.00003052 -0.33647999,0.00006104 -0.33519999,0.00006104 -0.33391999,0.00006104 -0.33263999,0.00006104 -0.33135999,0.00021363 -0.33007999,0.00021363 . . . 9.63983995,0.02642903 9.64111995,0.02655110 9.64239995,0.02655110 9.64367995,0.02655110 9.64495995,0.02655110 9.64623995,0.02655110 9.64751995,0.02655110 9.64879995,0.02642903 9.65007995,0.02612384 9.65135995,0.02584918 9.65263995,0.02557451 9.65391995,0.02526933 9.65519995,0.02487259 7816 Wertepaare exportiert aus USB-Oszilloskop PicoScope im **csv**-Format (**c**omma **s**eparated **v**alues) importiert in numpy-arrays  $t$  und  $v$ , dargestellt mit  $plt.plot(t, v)$ **Datei**  Welleenform.csv Script: test\_readPicoscope.py

### **Beispiel Frequenzanalyse**

Amplitudenverlauf

 $a_i =$ Amplitude $(t_i)$ 

("time domain")

Fourier-Transformation:

$$
s_k = \frac{1}{n} \sum_i a_i \sin\left(\frac{2\pi}{f_k} t_i\right)
$$

$$
c_k = \frac{1}{n} \sum_i a_i \cos\left(\frac{2\pi}{f_k} t_i\right)
$$

$$
A_k = \sqrt{s_k^2 + c_k^2}
$$

("frequency domain")

![](_page_32_Figure_7.jpeg)

numerisch effizienteres Verfahren: **Fast Fourier Transform, FFT**

## **Modellanpassung mit** kafe

In der Praxis setzt man Programmpakete ein, die

- Strukturen zur Verwaltung von Daten und deren Fehlern
- Definition von Modellen
- Anpassung mittels numerischer Optimierung
- grafische Darstellung
- Ausgabe der Ergebnisse

bereit stellen.

 Zuverlässige Konvergenz zum globalen Minimum bei nicht-linearen Problemstellungen erfordert meist das Setzen geeigneter Startwerte!

![](_page_33_Figure_9.jpeg)

### **Beispielcode: numerische Anpassung mit** kafe

```
# example fit with kafe
  import kafe
  from kafe.function_tools import FitFunction, LaTeX, ASCII
  # fit function definition (with decorators for nice output)
  \mathsf{QASCII}(expression='a * x^2 + b * x + c')
  @LaTeX(name='f', parameter_names=('a','b','c'), expression=r'a\,x^2+b\,x+c')
  @FitFunction
  def poly2(x, a=1.0, b=0.0, c=0.0):
      return a * x**2 + b * x + c# --------- begin of workflow ----------------------
  # set data
  xm = [.05,0.36,0.68,0.80,1.09,1.46,1.71,1.83,2.44,2.09,3.72,4.36,4.60]
  ym = [0.35,0.26,0.52,0.44,0.48,0.55,0.66,0.48,0.75,0.70,0.75,0.80,0.90]
  ye = [0.06, 0.07, 0.05, 0.05, 0.07, 0.07, 0.09, 0.1, 0.11, 0.11, 0.11, 0.12, 0.1]# create a kafe Dataset
  kdata = kafe.Dataset(data=(xm, ym), basename='kData', title='example data') 
  kdata.add_error_source('y', 'simple', ye) # add uncertainties
  kfit=kafe.Fit(kdata, poly2) # create the Fit object from data & fit function
  kfit.do fit() # perform fit
  kplot=kafe.Plot(kfit) # create plot object
  kplot.axis_labels = [r'sSt\Upsilon'utzstellen \ , x *', r'sdata\Upsilon, \&\Jf(x)*']kplot.plot all() # make plots
  kplot.show() # show the plots
                                                  siehe Script fitexample_kafe.py
( )
                                                                        nur zur 
                                                                      Verschönerung
                                                                      der wichtige 
                                                                      Code für kafe
```
kafe nutzt das CERN-Paket MINUIT zur numerischen Optimierung

### **Modellanpassung: Daten-getriebene Anpassung**

![](_page_35_Figure_1.jpeg)

### **Kommandozeilen-Werkzeug: kfitf.py**

es gibt ein Werkzeug für die Kommandozeile, **kfitf.py** das in einer .fit -Datei definierte Anpassung ausführt:

#### kfitf.py

usage: kfit [-h] [-n] [-s] [-c] [--noinfo] [--noband] [-f FORMAT] filename

Perform a fit with the kafe package driven by input file

positional arguments:

filename name of fit input file

optional arguments:

![](_page_36_Picture_75.jpeg)

-n, --noplot suppress ouput of plots on screen

 $-S$ ,  $-Sa$ veplot save plot(s) in file(s)

-c, --contour plot contours and profiles

--noinfo suppress fit info on plot

--noband suppress 1-sigma band around function

-f FORMAT, --format FORMAT

graphics output format, default=pdf

### **weitere Beispiele ...**

Alle Dateien zu den gezeigten Beispielen (und noch viele mehr) finden Sie unter dem Link zur Vorlesung

## **Computergestützte Datenauswertung**

http://www.ekp.kit.edu/~quast/CgDA/CgDA.html

## Spezielle Python-Beispiele zum Start ins Praktikum

http://www.ekp.kit.edu/~quast/CgDA/PhysPrakt

![](_page_37_Picture_125.jpeg)

s. Beispiel-Scripts test\_readtxt.py

test Fourier test\_AutoCorrelation.py

test\_Histogram.py

 test\_linRegression.py test\_kFit.py

test\_generateData.py

## **Literatur**

• M. Erdmann und T. Hebbeker, Experimentalphysik 5 *Moderne Met[hoden der Datenanalyse](http://www.ekp.kit.edu/~quast/CgDA/CgDA.html)* Springer Lehrbuch 2013

*digital über die KIT-Bibliothek*

- H.J.Eichler et al., *[Das neue Physikalische Grundpraktikum](http://www.ekp.kit.edu/~quast/CgDA/PhysPrakt)*, Springer Lehrbuch 2016 *digital über die KIT-Bibliothek*
- W.H. Gränicher; *Messung beendet was nun?,* Teubnerverlag Stuttgart, 1996
- Gerhard Bohm, Günter Zech; *Introduction to Statistics and Data Analysis for Physicists*, Verlag Deutsches Elektronen-Synchrotron 2014 *digital als DESY ebook*
- **Eigene Skripte zur Veranstaltung** 
	- Funktionsanpassung
	- Software-Paket *kafe*
	- Virtuelle Maschine

http://www.ekp.kit.edu/~quast

**Welcome to KaFE (Karlsruhe Fit** Script: Anpassen von Funktionen an Messdaten Environment) 26. Есберат 2015 kafe is a data fitting framework designed for use in undergraduate physics lab courses. It provides a basic Python toolkit for fitting models to data as well as visualisation of the data and the model function. It relies on Python packages such as mapy and natportist and uses the Python Interface to the minimizer Minuit contained in the data analysis framework ROOT or Funktionsanpassung mit der  $\chi^2$ -Methode available as a separate pyhton package iminuit. kafe Overview The Script: Einsatz von Virtuellen Maschinen **Dackaus** 29. August 2014 provides a rather general **VIRTUELLE MASCHINE ZUR PHYSIK** Graphical output generated with kafe.

**STERN A** 

**Experimental**physik 5

Vorschau

 **Danke für Ihre Aufmerksamkeit** Wir wünschen Ihnen Experimentierfreude und ein spannendes, erkenntnisreiches Praktikum